## **Ballet Browser Crack For Windows [Updated]**

## [Download](http://evacdir.com/ZG93bmxvYWR8VGk0TjIxb05IeDhNVFkxTkRVMU9UY3dNbng4TWpVM05IeDhLRTBwSUhKbFlXUXRZbXh2WnlCYlJtRnpkQ0JIUlU1ZA/businesstown.cirie/hello/polly/?pollinate=QmFsbGV0IEJyb3dzZXIQmF&storefront=rino)

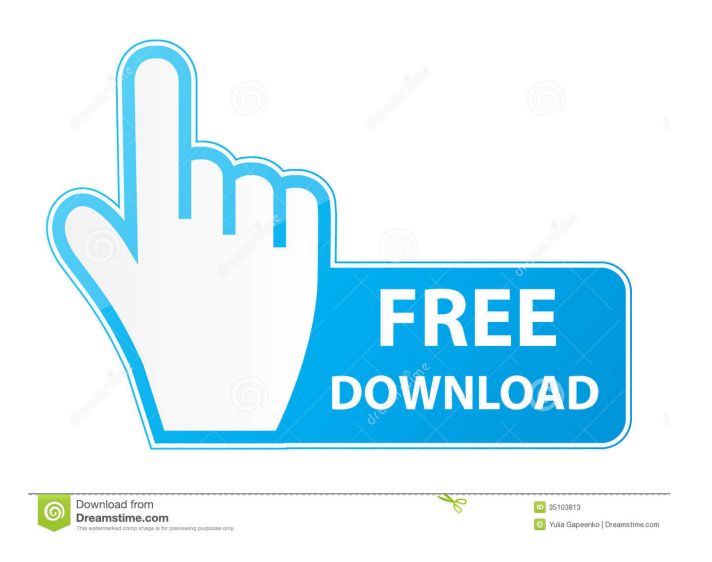

**Ballet Browser Crack + Free For PC [Updated] 2022**

This free, fun and easy-to-use website is a Ballet-Browser, providing you with the most important ballet sites and resources on the net. Find more about Cracked Ballet Browser With Keygen at The viewer will learn the connection between how a musician practices and the repertoire they create. The

instructor will explore the origins of the study of music through the perspective of various composers and relate the study of music in the medieval period

to the renaissance period. This class will explore, touch on, and, of course, analyze and discuss primary and secondary sources to better understand what it is like to study music in the renaissance. the performer and the audience as part of an artistic team. ballet is dance theater performance art that originated in the late 18th century and is danced primarily by women and men as soloists. In the ballet, dancers use their bodies to communicate emotions, express ideas, convey messages, and tell stories. Dancers perform in front of an audience, who will watch in a theater or concert hall. Ballet Ballet (also ballet) is a genre of

dance that developed in the late 18th century in France and is danced primarily by women and men as soloists. The word ballet derives from the Italianballetto. Ballets come in several different types, including classical ballet, contemporary ballet, dance-theatre, and ballet folklórico. Ballet is also one of the oldest forms of theater. History Since the late 17th century, dance had become an integral part of

the social activities of French aristocracy. An

aristocratic social life consisted of balls, hunts, concerts, horse races, and theatre. Ballets, with dance from the common people added to the mix, became the most popular form of dance entertainment. They were typically composed by maîtres de ballet, some of whom were composers or were otherwise well known, including Lully, Rameau, Campra, Marais,

Quinault, and Beauchamp. They were used to introduce the newest operas or comedies, or at the end of a performance to give an uplifting or playful feel. They may have been performed either on stage or in the audience. The court ballet was usually choreographed by a master of the court. The ballet de cour was considered highly respectable. Ballet de cour The royal court had its own ballets de cour, notably those choreographed by Louis XIV

**Ballet Browser Serial Number Full Torrent**

BalletBrowser opens a web page, starts to read it, and plays back the text or video it contains. You do not need to enter URLs or type characters, it will read from web pages and play back the text from them. You can specify the HTML code of the site. This is

very useful for people with bad eyesight. ... on the description of the videos. Make a video browser more user friendly. The video browser should have an easy interface, all links and videos will be in order, the videos are listed from small to big. The videos will be organized into categories, or subcategories. After clicking the video, the video will be displayed in full screen mode, and there will be two buttons in the lower right side. One to mute or unmute the audio, and another to change the volume. The videos will be listed according to the categories.

When the video is finished, you can just simply click the back button to return to the video browser and start another video. The video browser can be saved

in the settings, so we can simply load the video browser again next time. The video browser can also be shared with others on Facebook, or Twitter. ... to

launch in all regions The language will be dynamically chosen - Adds an auto backup feature - Ability to connect to multiple accounts - Ability to login with multiple accounts - Resume playlist - Browse my own list - List my friends list - Browse playlists - Choose items in playlists - Choose a channel to start watching - Update playlist from

selected channel - Change profile picture - Delete selected channel - Check inventory - Start scan - Change channel - Change playlist - Store watch info - Chat with friends - Update watch info - Add comments - History log - Add movies to queue - Search movies from titles - Search movies from artists - Search movies from genres - Browse queue - Add titles to queue - Change channel - Go live - Go offline - Watch live video - Video chat - Listen radio - Support live streaming - Text chat - Accepting video calls - Reject video calls - Send stickers - Send dank memes - Send dank links - Report - Stream live video - Receive video call - My message - Unanswered message - Reset - Change language - Switch 1d6a3396d6

Dancers love Ballet Browser because it gives them the ability to view all of the videos, classes and resources available on the Internet in one place. Avoiding La Fille Mal Gardee through a Yoga Tune-Up There are a lot of things you can do to prevent injury before it happens, but some precautions are just common sense. One thing that can be taken advantage of is the daily practice of yoga. Yoga is not just for the physically fit person; a yoga exercise regimen can help anyone cope with stress. There are different types of yoga, but for the purposes of this article we will focus on the vinyasa style. This style of yoga combines breath and movement to achieve a flow of yoga poses and poses flow into each other. Vinyasa, which means transition, is especially helpful in releasing stress and improving the body's flexibility. Yoga relaxes the body and mind. The result is a feeling of calmness and peace, along with improved concentration. By stretching the body, yoga reduces the amount of stress on the bones, muscles, ligaments and tendons, making it ideal for improving

athletic performance. In fact, studies show that regular yoga practice can enhance athletic performance in the mind and body. As you continue to practice yoga, you should expect to see improvements in flexibility, range of motion, body alignment, breathing and posture. Yoga is a good way to avoid injury and get the body and mind ready for an upcoming performance. In addition to the benefits of improved fitness and range of motion, there is also an increased sense of calm and relaxation that is achieved when yoga is practiced. There are different forms of yoga that are practiced all over the world. This article focuses on the vinyasa style, which is most common in the United States. Beginner Good exercise - learn to do exercises with other dancers on a regular basis Sound practice - continue with exercises you feel comfortable with Social training train with like-minded people, as dance is a social activity Improve Good training - continue to practice basic exercises regularly Sound practice - continue

with the exercise routines you feel comfortable with

people Excellent Good training - continue to practice

Social training - continue to train with like-minded

regular yoga exercises regularly Sound practice -

## continue to practice exercises you feel comfortable with Social training - continue to train with likeminded people How Benefits Pre-Competition

**What's New in the Ballet Browser?**

Ballet Browser was created for the teaching and performance community as a place to find the most important ballet related websites. Ballet Browser also includes links to the most popular books, DVDs, videos, magazines, articles, and ballet related blogs. Login Status Member? Welcome to Ballet Browser Want to logout? Description Ballet Browser was created for the teaching and performance community as a place to find the most important ballet related websites. Ballet Browser also includes links to the most popular books, DVDs, videos, magazines, articles, and ballet related blogs. Login Status Member? Welcome to Ballet Browser Want to logout? Description Ballet Browser was created for the teaching and performance community as a place to find the most important ballet related websites. Ballet Browser also includes links to the most popular books, DVDs, videos, magazines, articles,

and ballet related blogs.Q: How to get control of my own click event? I have an TextBox on my page and I set it's style to: style="position:absolute; top:0px; left:0px; z-index: 10;" When I click this TextBox, some thing triggers a click event:

\$("#TextBox").bind('click', function () { \$('#Div1').text('TextBox\_clicked'); }); The problem is that I want to be able to cancel this event but the cancel doesn't work properly. Here's a picture: You'll see that if I click on "X" button, the text gets set to "TextBox\_clicked", but I still want to do what I want to. How can I do this? A: You should use event.preventDefault() to cancel the default action of the event. \$("#TextBox").bind('click', function (e) { e.preventDefault();

\$('#Div1').text('TextBox\_clicked'); }); Also note that your TextBox is styled to be position: absolute; and probably also to be display: block; so it doesn't render in the flow of the HTML and the event can't bubble up to it. To position a CSS-styled element, use position: absolute with left, top, and bottom to place it where you want it. .control { position: absolute; top: 0px; left: 0px; z-index: 10;

## **System Requirements:**

Minimum: OS: Windows 7, Vista, XP SP3 or later, MAC OS 10.6 (Snow Leopard) or later CPU: Intel® Core2™ Duo or AMD Phenom™ processor Processor: 2.0 GHz Memory: 2 GB RAM Graphics: 1024 x 768 HD Display Video Card: NVIDIA® GeForce® 8600 / ATI® Radeon® 9600 graphics card DirectX® Version: DirectX 9.0c Sound Card: 8-bit Sound Card with built-in speakers

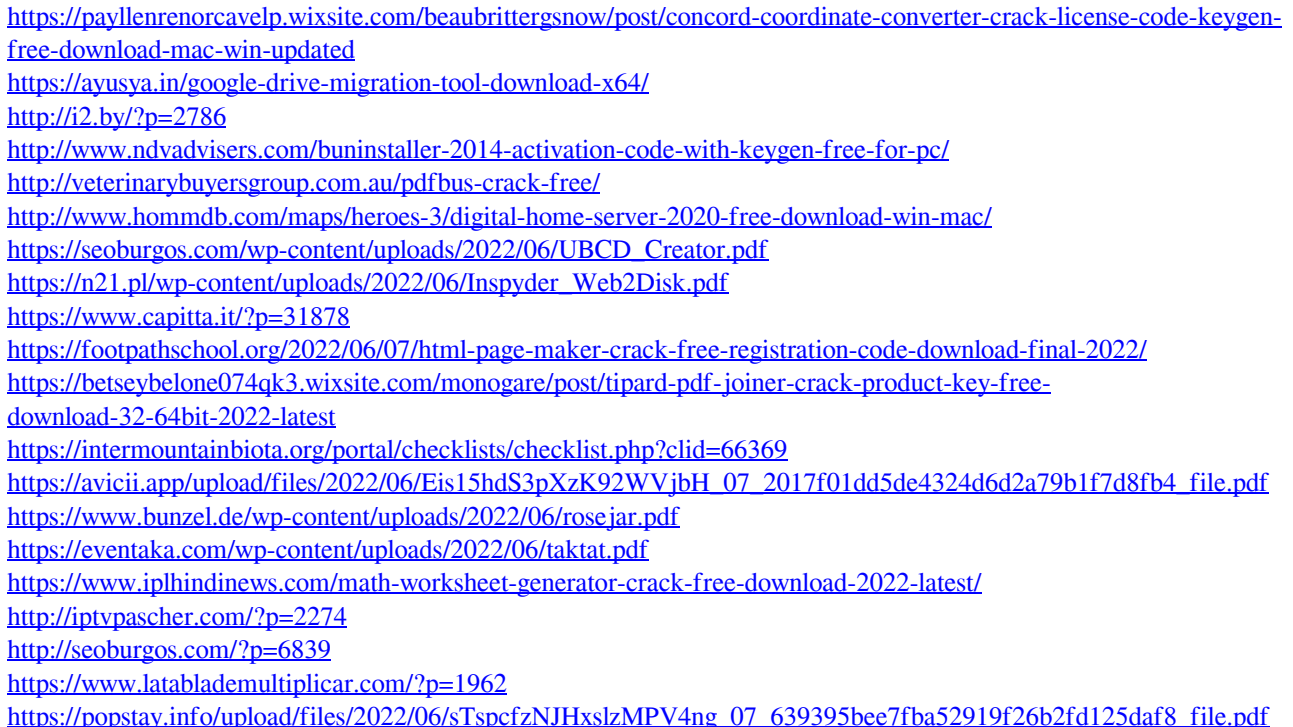